# **Table of Contents**

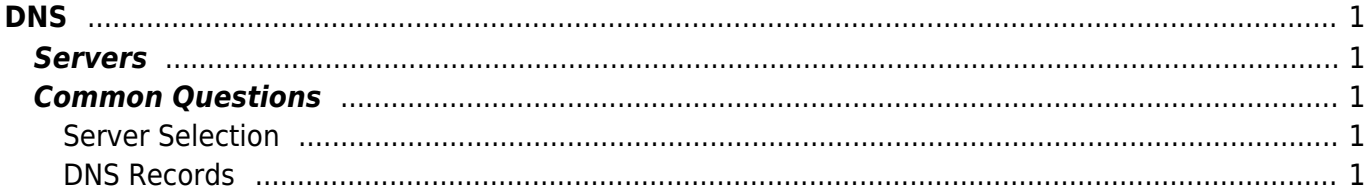

**DNS** 

## <span id="page-2-1"></span><span id="page-2-0"></span>**Servers**

- ns1.eservices-greece.net
- ns2.eservices-greece.net
- ns3.eservices-greece.net
- ns4.eservices-greece.net

# <span id="page-2-2"></span>**Common Questions**

#### <span id="page-2-3"></span>**Server Selection**

## **Do I need to set all the DNS servers for my domain?**

Short answer: No. Long answer: It is prefered to setup all servers both for redundancy and also to properly use our geolocation service.

### **Is it faster for my site if I use a direct server (i.e. eu1.ns1.eservices-greece.net) ?**

No. This would make your visitors use that server directly regardless of their location thus making resolution slower for them.

#### <span id="page-2-4"></span>**DNS Records**

## **Can I setup custom DNS records?**

Yes. You should be able to add every type of record using your advanced DNS editor

## **Can I setup SPF records?**

Yes. When you use our own mail servers we automatically setup an SPF record. You can easily change that SPF record at any time using our DNS editor.

#### **Can I setup DKIM & CAA records?**

Yes. We have a fully automated system that you can use through our Advanced DNS editor. Note that when you enable (enabled by default) mail services on your account we automatically setup DKIM records. Also when you purchase an SSL through us we automatically setup the CAA records for you.

#### **Can I setup DNSSEC?**

Yes. We currently do not have an automated system to setup the records, but you can manually set them up from your advanced DNS editor.

From: <https://esgr.in/wiki/> - **eSGR Documentation**

Permanent link: **<https://esgr.in/wiki/network/dns>**

Last update: **2019/04/16 13:44**

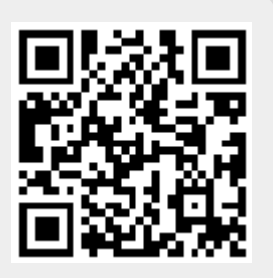